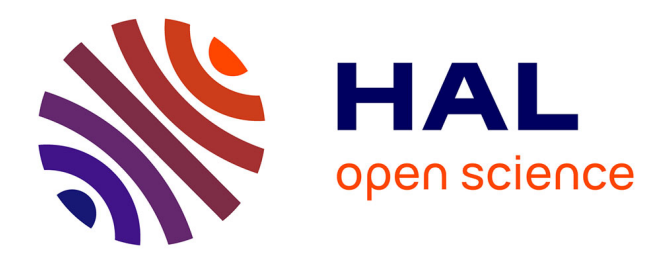

# **Propagation Des Ondes De Lamb : Résolution Par La Méthode Des Eléments Finis Et Post-Traitement Par La Transformée En Ondelette**

Mhammed Elallami, Hassan Rhimini, Mouncif Sidki

## **To cite this version:**

Mhammed Elallami, Hassan Rhimini, Mouncif Sidki. Propagation Des Ondes De Lamb : Résolution Par La Méthode Des Eléments Finis Et Post-Traitement Par La Transformée En Ondelette. 10ème Congrès Français d'Acoustique, Apr 2010, Lyon, France. hal-00539671

## **HAL Id: hal-00539671 <https://hal.science/hal-00539671>**

Submitted on 24 Nov 2010

**HAL** is a multi-disciplinary open access archive for the deposit and dissemination of scientific research documents, whether they are published or not. The documents may come from teaching and research institutions in France or abroad, or from public or private research centers.

L'archive ouverte pluridisciplinaire **HAL**, est destinée au dépôt et à la diffusion de documents scientifiques de niveau recherche, publiés ou non, émanant des établissements d'enseignement et de recherche français ou étrangers, des laboratoires publics ou privés.

## 10ème Congrès Français d'Acoustique

Lyon, 12-16 Avril 2010

## Propagation des ondes de Lamb : Résolution par la méthode des éléments finis et post-traitement par la transformée en ondelette.

Mhammed El Allami<sup>1</sup>, Hassan Rhimini<sup>1</sup>, Mouncif Sidki<sup>1</sup>,

<sup>1</sup>Equipe d'acoustique et vibration, Département de Physique, Faculté des Sciences, route Ben Maâchou, BP20, 24000 El Jadida, Maroc, m.elallami@hotmail.com, hrhimini@yahoo.fr, sidkimouncif@hotmail..com

Cet article présente un modèle des éléments finis et propose un traitement par les ondelettes des ondes de Lamb dans une plaque isotrope mince. Le code numérique est développé sur le logiciel Comsol Multiphysics pour résoudre l'équation du mouvement et déterminer le champ de déplacements. Le traitement du champ de déplacement obtenu est réalisé sur le logiciel Matlab, par une méthode basée sur la transformée en ondelettes (WT). L'application considérée utilise un cas d'une plaque d'acier avec un défaut interne, rectangulaire et symétrique. L'ondelette mère de Morlet est utilisée dans le post traitement du champ de déplacement pour déterminer les coefficients énergétiques de réflexion ou de transmission des modes de Lamb. La comparaison entre ces coefficients et ceux déterminés avec le traitement par la transformée de Fourier bidimensionnelle (FFT2D) montre une bonne concordance

#### $\mathbf{1}$ **Introduction**

subissent En industrie. certaines structures d'importantes charges et se confrontent aux effets destructeurs de l'environnement. Ceci peut, dans plusieurs cas, provoquer de graves endommagements imperceptibles dans ces structures. Plusieurs méthodes sont utilisées pour détecter et localiser ces endommagements. Les ondes ultrasonores guidées de Lamb sont préconisées pour inspecter les plaques sans les détériorer. Ces ondes présentent l'avantage de se propager sur de grandes distances sans atténuation significative; ce qui permet de contrôler rapidement, en permanence et en temps réel, de grandes surfaces d'accès difficile en procédant à un balayage ligne par ligne. La résolution des équations liées à l'étude de la propagation des ondes ultrasonores guidées de Lamb vise principalement à déterminer les déplacements en fonction du temps, en des points définis de la surface de la plaque étudiée. L'analyse et le traitement de ces déplacements permettent de regrouper différentes données. Ces données peuvent contribuer au traçage des courbes de dispersion ou informe sur la conversion d'un mode de Lamb incident en différents modes réfléchis et transmis et permet ensuite de détecter et de localiser les défauts et d'estimer leurs dimensions dans une structure. L'analyse et le traitement du signal représentant ces déplacements, était longuement fait par la transformée de Fourrier (FT) [1, 2]. Récemment, on observe une intense utilisation de la transformée en ondelettes (WT) dans les différents champs de la science et de l'ingénierie. Ce sont Daubechies [3] et Newland [4], qui les premiers ont introduits la WT pour l'étude des signaux vibratoires. Ensuite la WT a été utilisée pour représenter dans le domaine temps- fréquence, la propagation des ondes transitoires. Hayashi et al. [5] donne une estimation de la valeur de l'épaisseur et des propriétés élastiques d'un papier d'aluminium en utilisant la WT. Jeong et al. [6] arrive à tracer le mode A0 des courbes de dispersions pour un composite stratifié en utilisant l'ondelette de Gabor. L'efficacité de l'analyse par la WT pour étudier les ondes dispersives a été évaluée par Y.Y. Kim et E.H. Kim [7]. Plusieurs autres auteurs utilisent la WT pour la détection d'une delamination, d'une fissure, d'un défaut ou de la fatigue dans les plaques, dans les structures composites ou dans les tubes. [8-13].

Dans ce travail, nous présentons un modèle basé sur la méthode des éléments finis et proposons un traitement par la WT des ondes de Lamb dans une plaque d'acier isotrope avec un défaut interne, rectangulaire et symétrique. Le code numérique est développé sur le logiciel Comsol Multiphysics pour résoudre l'équation du mouvement et déterminer le champ de déplacement. Les déplacements obtenus sont ensuite traités à l'aide de la nouvelle technique basée sur la WT, sur le logiciel Matlab pour déterminer les énergies des différents modes de Lamb se propageant dans la plaque. Ce post traitement WT est ensuite comparé à celui fait par la FFT2D.

#### $\overline{2}$ Théorie des ondes de Lamb

#### 2.1 Equation de Lamb

Considérons une onde de Lamb se propageant le long d'une plaque mince d'épaisseur ( $e=2d$ ) dans la direction des x positifs.

Les conditions aux limites appliquées sur les faces libres en contraintes de la plaque permettent d'écrire l'équation caractéristique (équations de Rayleigh-Lamb) [14-15]:

$$
(k2 + s2)2 cosh qd sinh sd + 4k2qs sinh qd cosh sd = 0
$$
  

$$
(k2 + s2)2 sinh qd cosh sd - 4k2qs cosh qd sinh sd = 0 (1)
$$
  

$$
s2 = k2 - kT2, q2 = k2 - kL2
$$

Avec k est le nombre d'onde,  $k_L(k_T)$  est le nombre d'onde longitudinal (transversal).

#### 2.2 Courbes de dispersion

La résolution numérique des équations (1) permet de trouver les courbes de dispersion des modes de Lamb symétriques et antisymétriques

Dans le cas d'une plaque d'acier isotrope, ces courbes sont présentées dans la figure 1.

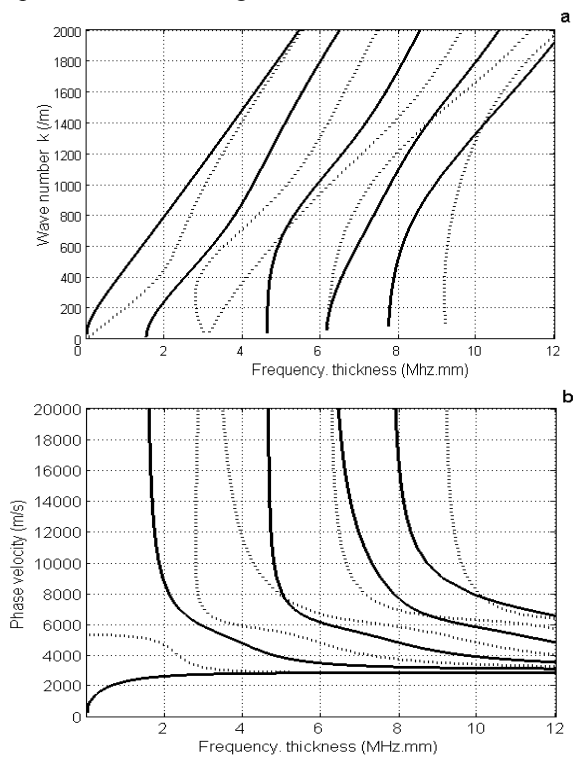

Figure 1 : Courbes de dispersion exactes tracées dans le plan (fe,k) (a) et (fe,v) (b) (plaque d'acier)

### 2.3 Champ de déplacement

Les expressions des déplacements  $u_{sx}$  et  $u_{sy}$  pour les modes symétriques sont données par :

$$
u_{sx} = Ak \left[ \frac{\cosh qy}{\sinh qd} - \frac{2qs}{k^2 + s^2} \frac{\cosh sy}{\sinh sd} \right] i e^{i[kx - \omega t]}
$$
  

$$
u_{sy} = Aq \left[ \frac{\sinh qy}{\sinh qd} - \frac{2k^2}{k^2 + s^2} \frac{\sinh sy}{\sinh sd} \right] e^{i[kx - \omega t]}
$$
(2)

Les expressions des déplacements  $u_{ax}$  et  $u_{ay}$  pour les

modes antisymétriques, sont obtenues en remplaçant dans les expressions  $(2)$ , l'indice  $(s)$  par l'indice  $(a)$  et le  $(sinh)$ par le (cosh) et vice versa.

#### 2.4 Coefficients énergétiques.

Après interaction du mode incident avec le défaut, il y a apparition d'un nombre fini de modes de Lamb m dans la plaque, avant et après le défaut. Les coefficients énergétiques d'un mode de Lamb m, réfléchi  $R_m$  ou transmis  $T_m$  sont définis par :

$$
R_m = \frac{\phi_m^R}{\phi^I}, T_m = \frac{\phi_m^T}{\phi^I} \tag{3}
$$

Avec  $\phi^I$ ,  $\phi^R$  *et*  $\phi^T$  sont les puissances respectivement des modes, incident, réfléchi et transmis m.

### 3 Modélisation de la propagation des ondes de Lamb : méthode des élément finis.

La discrétisation spatiale de la structure en éléments finis et l'application du principe des travaux virtuels permet d'écrire l'équation du mouvement sous la forme matricielle suivante :

$$
[M]\{\ddot{U}\} + [K]\{U\} = \{F\}
$$
\n<sup>(4)</sup>

Où  $[M]$  est la matrice masse globale,  $[K]$  est la matrice rigidité globale,  $\{U\}$  est le vecteur déplacement,  $\{\ddot{U}\}$  est le vecteur accélération et  ${F}$  est le vecteur force. L'amortissement n'est pas considéré dans cette étude.

#### $\boldsymbol{4}$ Post traitement du champs de déplacement

### 4.1 Double transformée de Fourier: FFT2D

La double transformée de Fourier dans le domaine fréquentiel d'un déplacement u(x,t) est défini par la formule:

$$
F(\omega,k) = \int_{-\infty}^{+\infty} u(t,x)e^{-(j\omega t - kx)}dtdx
$$
 (5)

Où  $\omega$  est la pulsation, j est le nombre complexe tel que  $i^2 = -1$ .

En appliquant la double transformée de Fourier rapide (FFT2D) sur les déplacements  $u(x,t)$  relevés sur une série de points, uniformément espacés de la face supérieure de la plaque, les modes de Lamb peuvent être isolés et identifiés dans le domaine fréquence-Nombre d'onde, facilitant ainsi l'analyse de multi modes des ondes de Lamb [1].

#### 4.2 Transformée en ondelettes (WT)

La transformée en ondelettes (WT) a été introduite par le géophysicien Français Morlet en 1980 pour étudier les signaux sismiques [17]. Ensuite Grossmann, Meyer, Mallat et Daubechies établissent leur propre fondement mathématique pour les ondelettes [18]. Et depuis, les ondelettes sont de plus en plus intensivement employés dans les applications de traitement du signal.

Une ondelette utilise deux coefficients : un coefficient d'échelle a qui permet d'obtenir des versions différentes, dilatées ou compressées de fenêtres à partir d'une même ondelette mère, ce coefficient représente l'inverse de la fréquence et un coefficient de translation b qui caractérise le déplacement de la fenêtre le long de l'axe du temps.

La WT continue d'un signal  $u(t)$  est définie par [19]:

$$
Wf(a,b) = \frac{1}{\sqrt{a}} \int_{-\infty}^{\infty} u(t) \psi^* \left( \frac{t-b}{a} \right) dt \tag{6}
$$

Où  $\psi(t)$  est l'ondelette mère,  $\psi^*(t)$  est le complexe conjugué de  $\psi(t)$ .

#### 5 Simulation numérique

### 5.1 Application traitée

L'application traitée vise à déterminer les coefficients énergétiques de réflexion et de transmission d'une plaque de propriétés suivantes : épaisseur e=2d=6 mm, module de Young  $E = 2e11$  Pa, coefficient de Poisson  $v = 0.33$ , densité  $p=7850 \text{ kg/m}^3$ , vitesse longitudinale  $v_L = 6144 \text{ m/s}$  et vitesse transversale  $v_T$ =3095 m/s.

La plaque présentée contient un défaut interne, rectangulaire et symétrique de largeur (1mm) et de hauteur (h prend les valeurs du rapport  $h/e$  : 1/6, 2/6, 3/6, 4/6 et 5/6)  $(figure 2)$ .

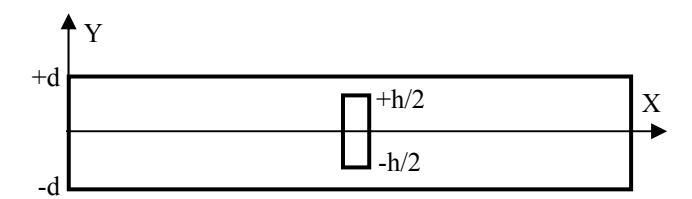

Figure 2 : La plaque d'acier considérée : avec défaut interne rectangulaire et symétrique.

La simulation utilise un modèle des éléments finis. implanté dans le code du logiciel Comsol Muliphysics. Le maillage doit représenter les caractéristiques physiques de la propagation. On choisi un maillage quadrangle et la longueur d'onde minimale  $\lambda_{\min}$  doit contenir au moins 10 pas de maillage. Alors les pas spatial et temporel  $\Delta x$ ,  $\Delta y$  *et*  $\Delta t$  doivent vérifiés les conditions :

$$
\max(\Delta x, \Delta y) \prec \frac{\lambda_{\min}}{10}, \ \Delta t \prec 0, \ 7 \frac{\min(\Delta x, \Delta y)}{v_L} \tag{7}
$$

Où  $\lambda_{\min}$  est la longueur d'onde minimale et  $v_L$  est la vitesse longitudinale de l'onde

Autour du défaut, on choisit un maillage triangulaire avec un pas fin.

#### 5.2 Génération des modes de Lamb

Pour générer le mode de Lamb S0 ou A0, on applique sur la surface gauche de la plaque  $(x=0, y)$  un déplacement analytique normalisé avec un flux d'énergie traversant la section (figure 3a, 3b). La distribution des déplacements est appliquée pendant 10 cycles et pondérée par une fenêtre de Hanning centrée sur la fréquence d'excitation (figure 3c). Le produit fréquence-épaisseur f.e utilisé est de 1.35 MHzmm.

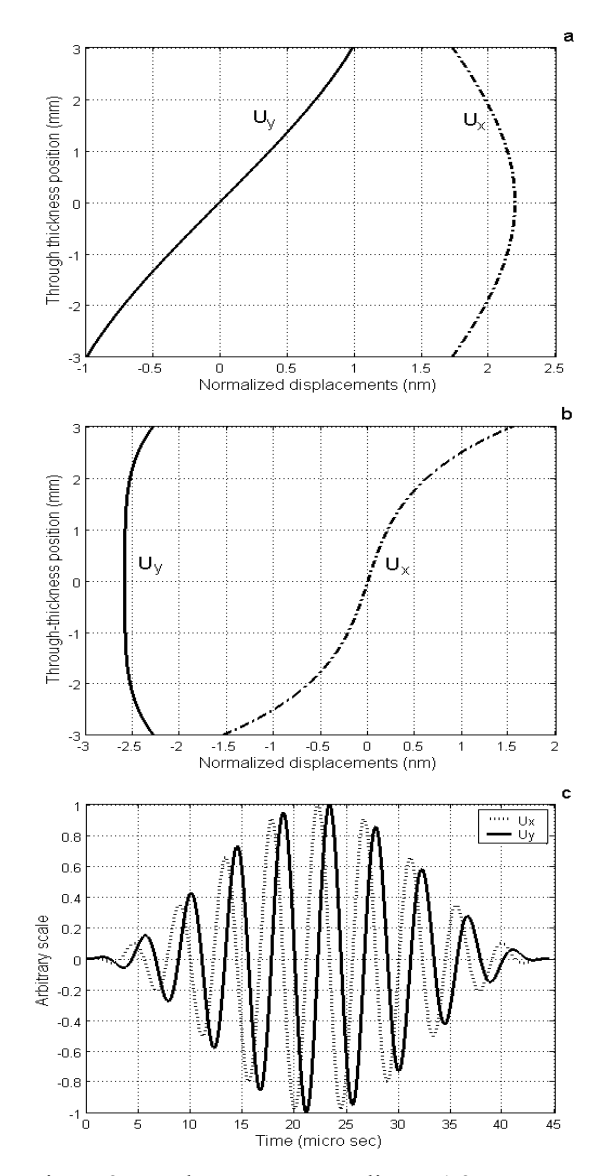

Figure 3 : Déplacements normalisés à 1.35 MHzmm appliqués sur la surface gauche de la plaque pour générer le mode S0 (a) et le mode A0 (b). Profil temporel de l'excitation (c)

### 5.3 Interaction des modes de Lamb A0 et S0

Pour les modes S0 et A0 à 1.35MHzmm et pour les valeurs du rapport  $h/e$ : 1/6, 2/6, 3/6, 4/6 et 5/6, on relève sur la surface supérieure de la plaque, les déplacements avant et après le défaut. Sur la figure 4, on présente, dans le cas ou le mode S0 est incident, l'évolution en fonction du temps des déplacements des zones contrôlées avant le défaut (figure 4a: signaux incident et réfléchi de Lamb) et après le défaut (figure 4b: signal transmis de Lamb). La figure 5 montre l'évolution en fonction du temps des déplacements de deux points localisés avant  $(x=100$  mm) et après le défaut (x=260mm).

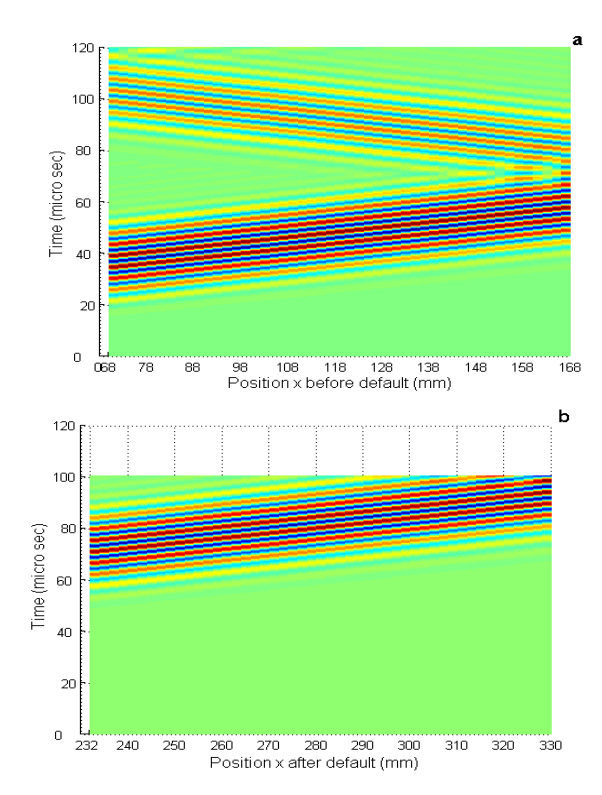

Figure 4 : Tracé des iso-contours de l'évolution temporelle des déplacements sur la surface supérieure de la plaque avant le défaut: x entre 70 et 168 mm (a) et après le défaut: x entre 232 et 330 mm (b). le mode de Lamb incident est S0 à 1.35MHzmm et  $h/e=3/6$ 

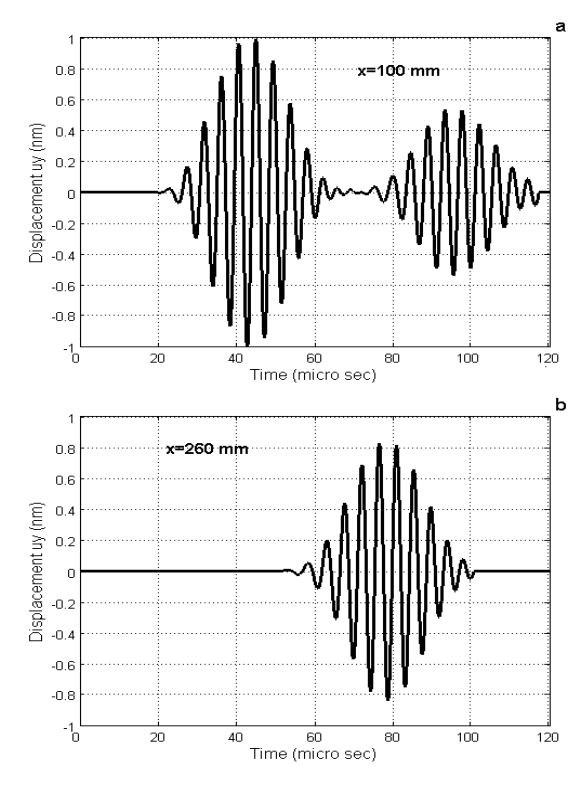

Figure 5 : Evolution temporelle des déplacements de deux points: avant le défaut: x=100 mm (a) et après le défaut: x=260 mm (b). Le mode de Lamb incident est S0 à 1.35MHzmm et  $h/e=3/6$ .

#### 5.3.1 Post-traitement par la FFT2D

En appliquant la FFT2D sur les déplacements des zones contrôlées avant et après le défaut, on détermine la répartition de l'énergie dans l'espace (k, f, e). Le tracé de cette répartition d'énergie nous donne les courbes de dispersions des modes de lamb. La figure 6 présente, pour le mode incident S0, les courbes de dispersions des modes incident (k>0) et réfléchi (k<0) (figure 6a) et du mode transmis  $(k>0)$  (figure 6c). Dans la superposition de ces courbes aux courbes de dispersions analytiques on n'observe aucune conversion de mode de réflexion et de transmission du mode de Lamb incident S0 avec le défaut. Ceci est dû à la forme symétrique du défaut. Les figures 6b et 6d montrent les amplitudes  $A_{S0}^I$ ,  $A_{S0}^R$  *et*  $A_{S0}^T$  du modes incident, réfléchi et transmis à f.e=1.35 MHzmm. les puissances  $\phi_{S0}^I$ ,  $\phi_{S0}^R$  et  $\phi_{S0}^T$  du modes incident, réfléchi et transmis sont ensuite calculées et puis les coefficients énergétiques de réflexion et de transmission du mode m sont déduits à l'aide de l'équation 3.

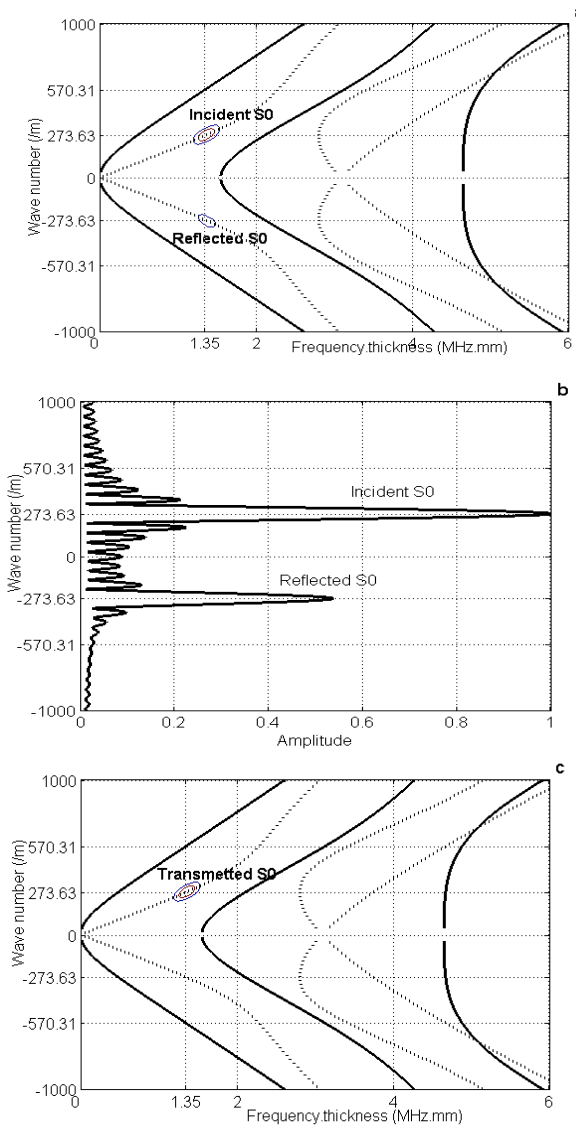

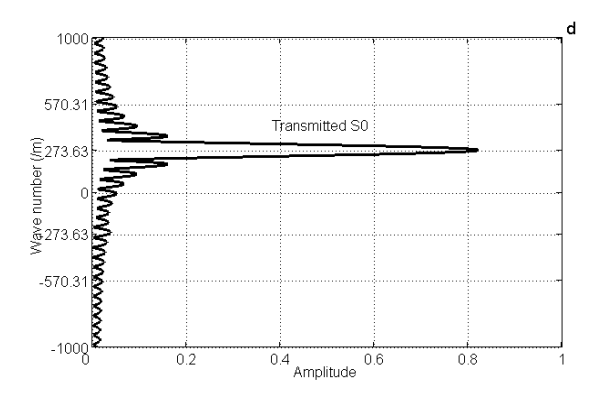

Figure 6 : Mode incident, réfléchi et transmis par le défaut. Superposition des courbes analytiques de dispersion sur ceux obtenues avec le traitement par la FFT2D : avant défaut (a) et après défaut (c). Amplitude à 1.35MHzmm du mode incident et réfléchi (b) et transmis (d) d'une plaque d'acier de  $h/e=3/6$ . Le mode incident est S0.

### 5.3.2 Post traitement par la WT

En appliquant la WT Morlet aux déplacements relevés en deux points localisés avant (x=100 mm) et après (x=260mm) le défaut, nous obtenons un tracé en 3D des coefficients de l'ondelette (Figure 7a et 7b). Sur les figures 7c et 7d, on trace les "coefficient lines" pour l'échelle a=36 correspondant au maximum des coefficients de l'ondelette. "coefficient lines" Ces montrent les amplitudes  $A_{\text{S0}}^{I}$ ,  $A_{\text{S0}}^{R}$  et  $A_{\text{S0}}^{T}$  du modes incident, réfléchi et transmis à f.e=1.35 MHzmm. Les puissances  $\phi_{S0}^I$ ,  $\phi_{S0}^R$  *et*  $\phi_{S0}^T$  du mode incident, réfléchi et transmis sont ensuite calculées et puis les coefficients énergétiques de réflexion et de transmission du mode m sont déduits à l'aide de l'équation 3.

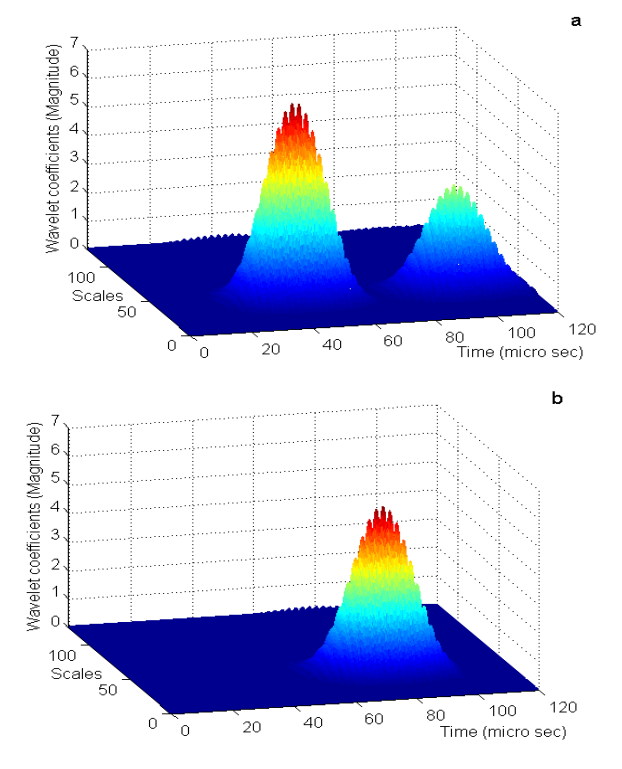

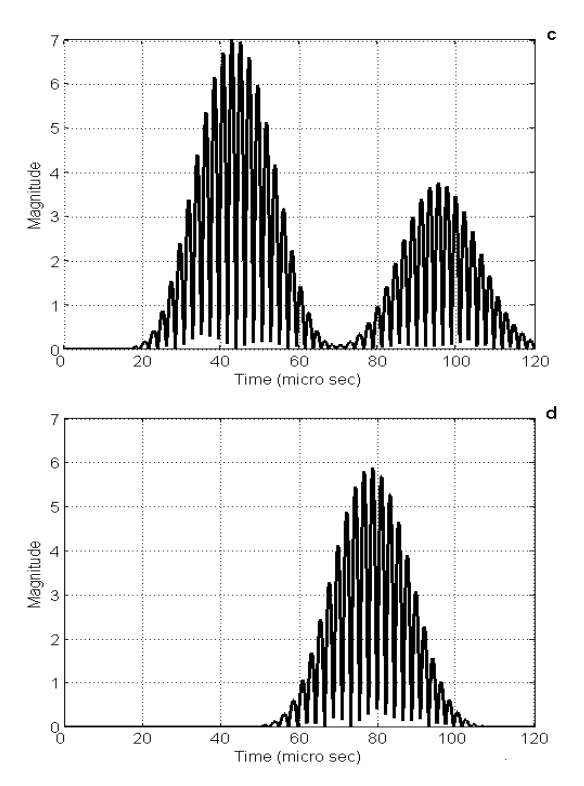

Figure 7 : Gaus1 WT "coefficient lines" pour les déplacements avant défaut (a) et après défaut (b) d'une plaque d'acier de h/e=3/6. Le mode incident est S0.

#### 5.3.3 Coefficients énergétiques de réflexion et de transmission

Les coefficients énergétiques de réflexion et de transmission sont déduits des énergies à l'aide de l'équation 3. La figure 8 présente pour les modes de Lamb S0 et A0, ces courbes obtenues par l'analyse de la FFT2D et de la WT Morlet pour les autres valeurs du rapport  $h/e$  (1/6, 2/6,..., 5/6). La comparaison entre l'analyse par la FFT2D et la WT Morlet montre une bonne concordance. On peut noter que l'erreur dans la conservation de l'énergie est moins que 2%. On peut noter aussi que la mesure des valeurs des coefficients énergétiques de réflexion ou de transmission donne une information cruciale sur la hauteur du défaut.

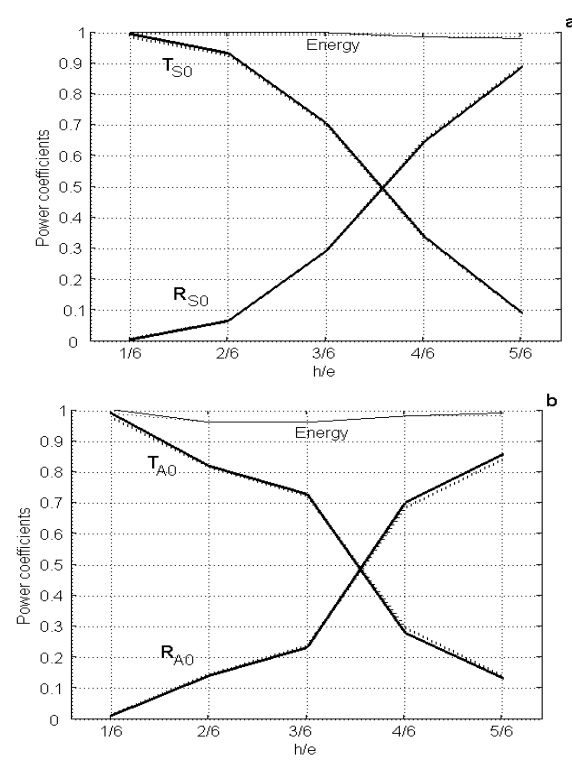

Figure 8 : Coefficients énergétiques du mode de Lamb de réflexion (R) et de transmission (T). Le mode de Lamb incident est S0(a) et A0 (b) en utilisant la FFT2D (...) et la WT () à 1.35 KHzmm dans une plaque d'acier.

#### 6 **Conclusion**

Nous avons présenté dans cet article un modèle éléments finis et proposé une analyse WT des modes de Lamb dans une plaque d'acier isotrope avec un défaut interne, rectangulaire et symétrique. Les déplacements obtenus par la modélisation éléments finis sont traités par la WT (ondelette de Morlet) et par la FFT2D pour déterminer les coefficients énergétiques de réflexion et de transmission des modes de Lamb. La concordance entre ces deux post traitements s'est avérée bonne. Ceci démontre l'efficacité du post traitement par la WT proposé.

### **Références**

- Alleyne D. Cawley P. "A two-dimensional Fourier  $\lceil 1 \rceil$ transform method for the measurement of propagating multimode signals", J. Acoust. Soc. Am, 1991, 89(3), 1159-1168.
- Moser F. "Modelling elastic wave propagation in  $\lceil 2 \rceil$ waveguides with the finite element method", NDT&E International, 1999, 32, 225-234.
- Daubechies I. "The wavelet transform, time- $\lceil 3 \rceil$ frequency localization and signal analysis", IEEE Transactions on Information Theory, 1990, 36 (5),  $961 - 1005$ .
- $[4]$ Newland D.E. "Wavelet analysis of vibration, part I: theory", Journal of Vibration and Acoustics, 1994, 116, 409-416.
- $\lceil 5 \rceil$ Hayashi Y. et al. "Non-contact estimation of thickness and elastic proprties of metallic foils by the wavelet transform of laser-generated Lamb waves", NDT&E Int, 1999, 32, 21-27.
- $[6]$ Jeong H. Jang Y-S. "Wavelet analysis of plate wave propagation in composite laminates". Composite Structures, 2000, 49, 443-450.
- $\lceil 7 \rceil$ Kim Y.Y. Kim E.H. "Effectiveness of the continuous wavelet transform in the analysis of some dispersive elastic waves", Journal of the Acoustical Society of America, 2001, 110, 1-9.
- $\lceil 8 \rceil$ Lemistre M. Balageas D.L. "Structural health monitoring system based on diffracted Lamb wave analysis by multiresolution processing", Smart Materials and Structures, 2001, 10, 504-511.
- $[9]$ Kessler S.S. Spearing S.M. Soutis C. "Damage detection in composite materials using Lamb wave methods", Smart Materials and Structures, 2002, 11,  $269 - 278$ .
- $[10]$ Paget C.A. Grondel Levin S. K. Delebarre C. "Damage assessment in composites by Lamb waves and wavelet coefficients", Smart Materials and Structures, 2003, 12, 393-402.
- Rizzo P. Bartoli I. Marzani A. Scalea F.L. "Defect  $[11]$ classification in pipes by neural networks using multiple guided ultrasonic wave features extracted processing". after wavelet Journal of PressurevVessel Technology, 2005, Transactions of the ASME 127 (3), 294-303.
- Jenot F. Ouaftouh M. Xu W.-J. Duquennoy M.  $[12]$ Ourak M. "Inclusions detection using Lamb waves in flexible printed circuits", Ultrasonics, 2006, 44, e1163-e1167.
- Grabowska J. Palacz M. Krawczuk M. "Damage  $[13]$ identification by wavelet analysis", Mechanical Systems and Signal Processing, 2008, doi: 10.1016/j.ymssp.2008.01.003,1-13.
- $\lceil 14 \rceil$ Lamb H. "On waves in an elastic plate", Poc.Roc.Soc London .Ser .A., 1917.
- Viktorov I.A. "Rayleigh and Lamb waves", Plemum  $\lceil 15 \rceil$ Press New York, 1970.
- Dhatt G. Touzot G. "Une représentation de la  $\lceil 16 \rceil$ méthode des éléments finis", Maloine SA. Editeur Paris, 1984, Deuxième edition.
- Mallat S. "A Wavelet tour of signal processing".  $[17]$ Academic press, New York, 1999.
- Daubechies I. "Ten lectures on Wavelets", SIAM  $\lceil 18 \rceil$ Publications, 1992.
- Chui CK. "An introduction to wavelets", San Diego,  $[19]$ CA: Academic Press, 1992.